## Scritto da Administrator Giovedì 09 Febbraio 2023 17:46

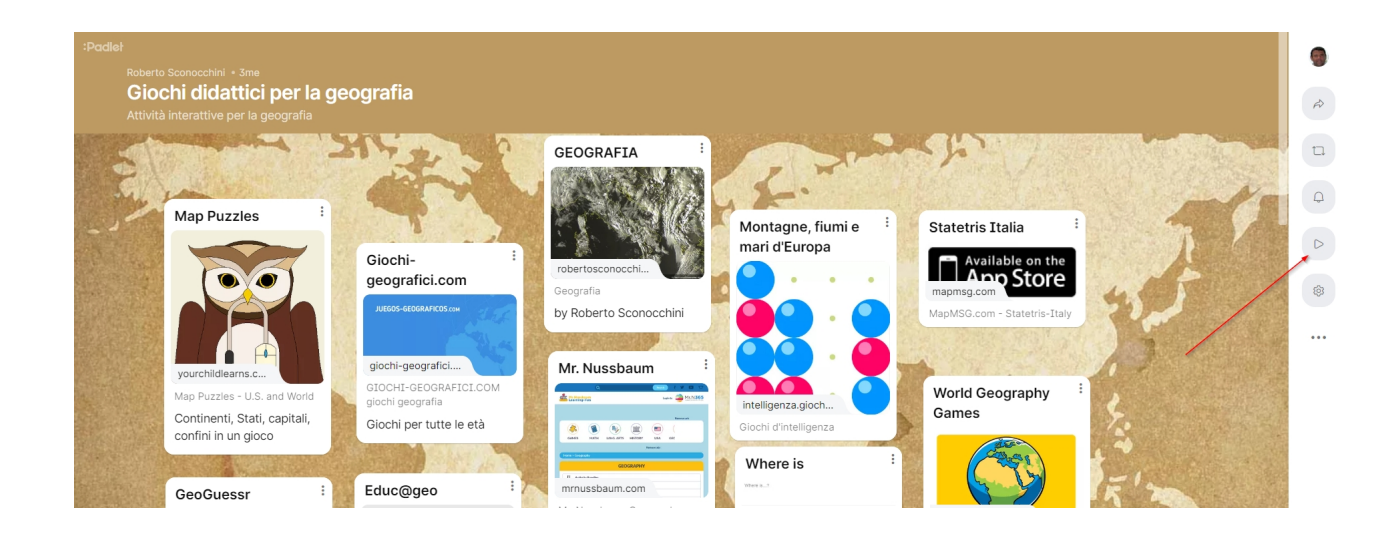

 Segnalo un'interessante novità introdotta da Padlet che ora consente la visualizzazione dei contenuti inseriti nelle bacheche sotto forma di presentazione

{loadposition user7}

.

 In pratica ora è sufficiente cliccare sul pulsante play (vedi immagine sopra) che trovate a destra del Padlet per visualizzare ogni contenuto inserito in una slide, corredatata di immagini, didascalie e links, come potete vedere nell'immagine sotto.

**City Guesser** 

Immergiti nei video ed indovina la città

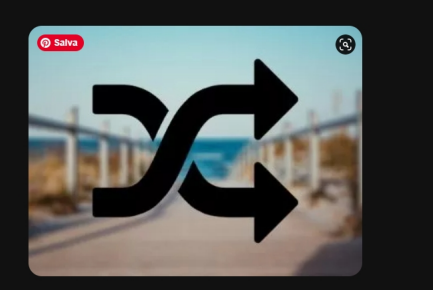

City Guesser - Can you guess what city you're in? City Guesser is a game that plops you into a random city and f... virtualvacation.us

Ogoni presentazione mette a disposizione mette alla condivisione di per la condivisione alla padlet automatica<br>I profili i profili i profili i profili i profili i profili i profili i profili i profili i padlet i